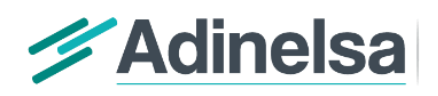

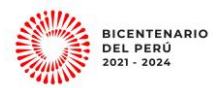

# **SOLICITUD DE USUARIO Y CLAVE PARA MESA DE PARTES VIRTUAL Y CASILLA ELECTRÓNICA DE ADINELSA**

### **I. Descripción**

ADINELSA pone a disposición del público en general sus canales de presentación y notificación de documentos de manera virtual. Para ello es necesario la presentación de la Solicitud adjunta, con la cual le serán generados un usuario y clave para nuestra Mesa de Partes Virtual y Casilla Electrónica.

### **II. Consideraciones**

A fin de poder generar su usuario y clave, deberá completar y enviar la solicitud adjunta "Solicitud de Usuario y Clave para Mesa de Partes Virtual y Casilla Electrónica de ADINELSA" al correo electrónico [tramite@adinelsa.com.pe](mailto:tramite@adinelsa.com.pe) a través del cual, en un plazo máximo de 24 horas, le serán remitidas sus credenciales, así como el instructivo de usuario.

El correo [tramite@adinelsa.com.pe](mailto:tramite@adinelsa.com.pe) solo deberá ser empleado para remitir la información necesaria para la creación de su usuario y clave, y para cualquier duda o pregunta que se pudiera presentar. No se podrán enviar documentos para su registro a través de este medio.

Atte. **Equipo de Trámite DocumentarioADINELSA**

Av. Prolongación Pedro Miotta Nº 421, SJM

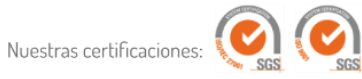

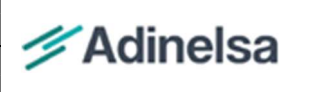

# **FORMATO** SOLICITUD DE USUARIO Y CLAVE PARA MESA DE PARTES VIRTUAL Y CASILLA ELECTRÓNICA DE ADINELSA

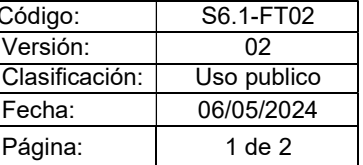

#### Señores ADINELSA

**Presente** 

Asunto: Solicito de asignación de usuario y clave de acceso para la Mesa de Partes Virtual y Casilla Electrónica de ADINELSA.

Yo, …………….………………………………………………………………, en mi calidad de representante legal/Titular Identificado con DNI/CE …….………….…….………, me dirijo a Ud. para solicitar la creación del usuario y clave de acceso a la Mesa de Partes Virtual y Casilla Electrónica de ADINELSA, según los siguientes datos:

## 1. PARA PERSONA JURÍDICAS:

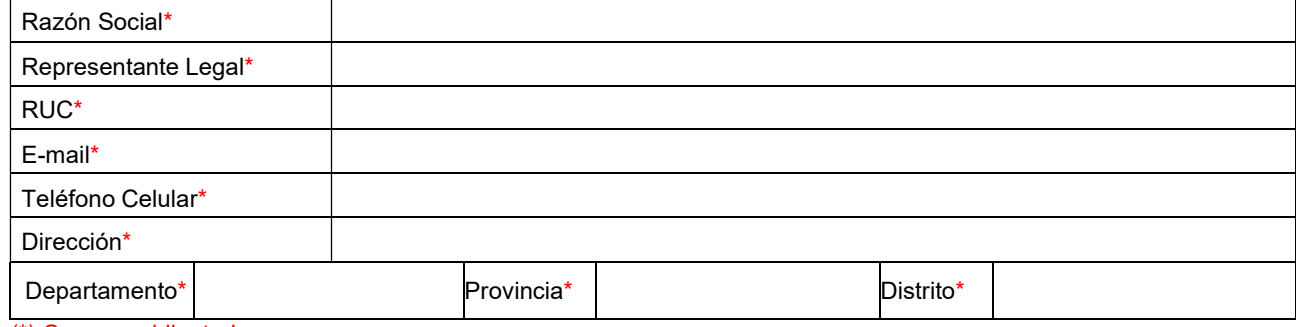

(\*) Campos obligatorios.

# 2. PARA PERSONA NATURAL:

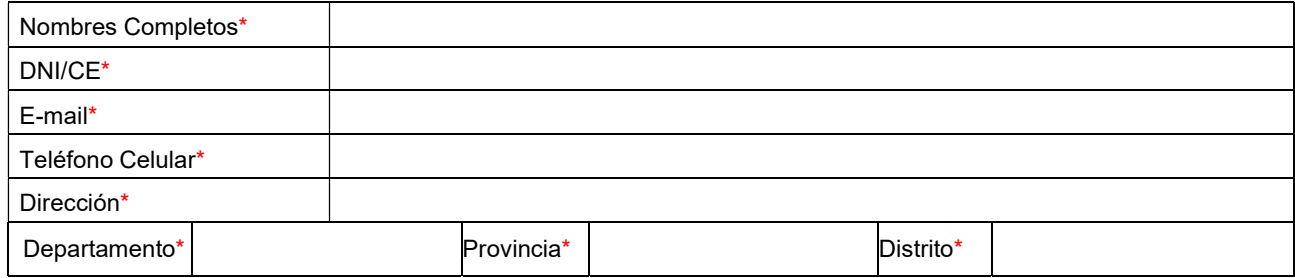

(\*) Campos obligatorios.

Mediante el presente documento solicito y autorizo de manera expresa a ADINELSA que me asigne una Casilla Electrónica, donde se depositará toda comunicación o notificación que me sea dirigida, de acuerdo con lo establecido en el Artículo 20.4 del T.U.O. de la Ley del Procedimiento Administrativo General. Así como, me brinde las credenciales correspondientes para el acceso a Mesa de Partes Virtual.

Así mismo, acepto y suscribo los términos y condiciones anexos, que forman parte integral de la presente solicitud.

Atentamente,

#### Firma del Solicitante

## Adjuntos Obligatorios:

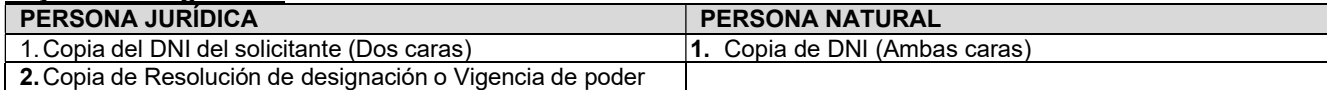

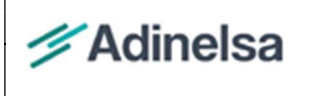

# **FORMATO**

# SOLICITUD DE USUARIO Y CLAVE PARA MESA DE PARTES VIRTUAL Y CASILLA ELECTRÓNICA DE ADINELSA

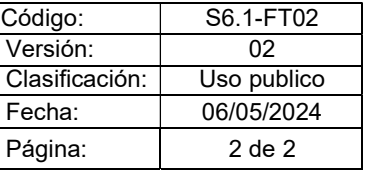

#### TÉRMINOS Y CONDICIONES:

- 1. El usuario quien suscribe la presente solicitud autoriza la creación y asignación de una Casilla Electrónica, mediante la cual ADINELSA podrá notificarle todos los documentos de respuesta a trámites presentados o de oficio, dirigidos hacia su persona o la de su representada (en caso de persona jurídica).
- 2. El usuario quien suscribe la presente solicitud es el único responsable por el uso de las credenciales de acceso que le serán asignadas, y cualquier uso que se pudiera realizar con ellas.
- 3. El usuario quien suscribe la presente solicitud es el único responsable por la verificación de posibles notificaciones realizadas en su casilla electrónica, indistintamente de poder recibir una alerta a su correo electrónico o vía MSM por parte del sistema.
- 4. Es responsabilidad del usuario quien suscribe y/o de la entidad a quien representa, el actualizar los datos brindados en la presente solicitud según corresponda.
- 5. La Mesa de Partes Virtual de ADINELSA se encuentra disponible 24/7 para la presentación de cualquier documento dirigido a ADINELSA, sin embargo, también se cuenta con la Mesa de Partes presencial ubicada en:
	- a. Dirección: Av. Prolongación Pedro Miotta No 421 San Juan de Miraflores
	- b. Horario de atención: lunes a viernes de 8:30 a.m. a 04:30 p.m. (horario corrido), salvo excepción.
	- c. Número de Consultas: 920 421 184
- 6. Respecto de los archivos, pesos y formatos admitidos por la Mesa de Partes Virtual:
	- a. El sistema permite presentar un documento principal y múltiples documentos complementarios.
	- b. El documento principal deberá estar debidamente firmado y el peso máximo del documento no deberá exceder los 100 MB.
	- c. El documento principal deberá contemplar todos los requisitos de admisibilidad estipulados por el TUO de la Ley 27444, debiendo contemplar entre otros la materia que se solicita o presenta, así como los documentos que se anexen.
	- d. Para el caso de los anexos o documentos complementarios, podrá adjuntar el número de anexos que considere necesario, en alguno de los formatos permitidos: PDF, Word, Excel, PowerPoint, JPG, ZIP, RAR. Cada anexo no podrá exceder los 200 MB.
- 7. Sin perjuicio de lo señalado, ADINELSA podrá solicitar en cualquier momento la presentación de la documentación en original de ser necesario, de los documentos presentados de forma virtual, los mismos que deberán ser presentados en un plazo máximo de dos días hábiles desde su solicitud.